# **Motor-ODM**

*Release 0.1.dev22*

**Kim Wittenburg**

**Apr 11, 2020**

# **TABLE OF CONTENTS**

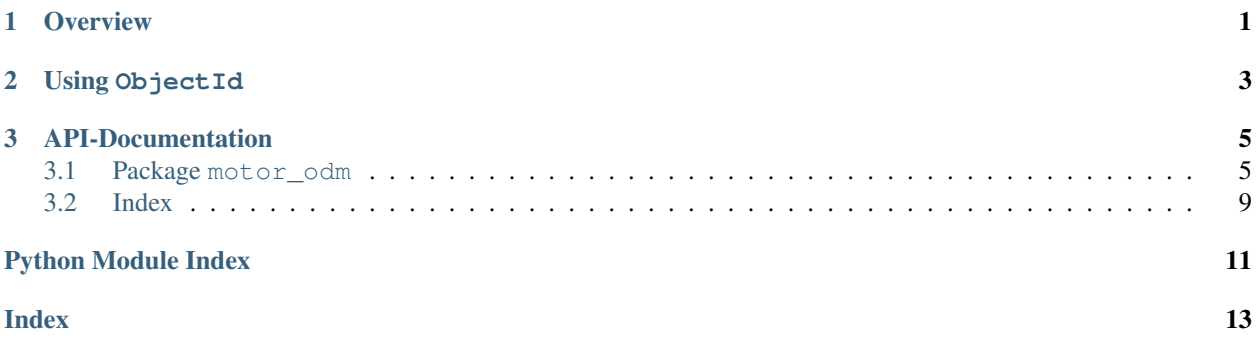

### **CHAPTER**

**ONE**

# **OVERVIEW**

<span id="page-4-0"></span>Motor-ODM is a modern async Object-Document-Mapper for MongoDB. It is based on [Pydantic](https://pydantic-docs.helpmanual.io) and [Motor.](https://motor.readthedocs.io/en/stable/) It exclusively works with [asyncio](https://docs.python.org/3/library/asyncio.html#module-asyncio).

### **CHAPTER**

### **TWO**

# **USING OBJECTID**

<span id="page-6-0"></span>If you are using Pydantic for more than your ODM (e.g. when using [FastAPI](https://fastapi.tiangolo.com) and want to use the bson. ObjectId class you need to tell Pydantic how to handle this class. You can either do this manually or use the handlers from Motor-ODM. To do so all you need to do is make sure that  $motor\_odm$ .  $document$  is imported before you define your Pydantic models that use [ObjectId](https://pymongo.readthedocs.io/en/stable/api/bson/objectid.html#bson.objectid.ObjectId).

### **CHAPTER**

### **THREE**

### **API-DOCUMENTATION**

<span id="page-8-4"></span><span id="page-8-0"></span>Motor-ODM consists of several modules and classes all of which are documented in the full *[API reference](#page-8-1)*. This section highlights some classes in order to give you an overview where to start.

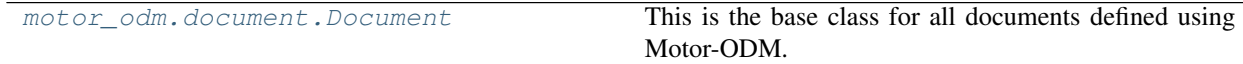

### <span id="page-8-1"></span>**3.1 Package motor\_odm**

The [motor\\_odm](#page-8-1) package contains all modules for Motor-ODM.

### **3.1.1 Submodules**

#### <span id="page-8-2"></span>**Module motor\_odm.document**

This module contains the base class for interacting with Motor-ODM: [Document](#page-8-3). The Document class is the main entry point to Motor-ODM and provides its main interface.

```
class motor_odm.document.DocumentMetaclass
    Bases: pydantic.main.ModelMetaclass
```
The meta class for [Document](#page-8-3). Ensures that the Mongo class is automatically inherited.

<span id="page-8-3"></span>**class** motor\_odm.document.**Document** Bases: pydantic.main.BaseModel

This is the base class for all documents defined using Motor-ODM.

A [Document](#page-8-3) is a pydantic model that can be inserted into a MongoDB collection. This class provides an easy interface for interacting with the database. Each document has an *Document*.id (named \_id in MongoDB) by default by which it can be uniquely identified in the database. The name of this field cannot be customized however you can override it if you don't want to use  $\Diamond b \parallel \Diamond c \perp \Box D$  values for your IDs.

**classmethod all**(*db\_filter: Query = None*, *\*\*kwargs: Any*) → AsyncIterator[GenericDocument] Returns multiple documents from the collection.

This method is filterable.

**async classmethod batch\_insert**(*\*objects: GenericDocument*) → [None](https://docs.python.org/3/library/constants.html#None) Inserts multiple documents at once.

It is preferred to use this method over multiple  $\text{insert}(\cdot)$  calls as the performance can be much better.

```
classmethod collection() → motor.core.AgnosticCollection
    Returns the collection for this Document.
```
The collection uses the codec\_options, read\_preference, write\_concern and read\_concern from the document's `Mongo` class.

**async classmethod count**(*db\_filter: Query = None*, *\*\*kwargs: Any*) → [int](https://docs.python.org/3/library/functions.html#int) Returns the number of documents in this class's collection.

This method is filterable.

#### **classmethod db**() → motor.core.AgnosticDatabase

Returns the database that is currently associated with this document.

If no such database exists this returns the database of the parent document (its superclass). If no [Document](#page-8-3) class had its use () method called to set a db, an  $\text{AttributeError}$  $\text{AttributeError}$  $\text{AttributeError}$  is raised.

**document**(*\**, *include: Union[AbstractSetIntStr, DictIntStrAny] = None*, *exclude:*  $Union[AbstractSetting tr, DictIntStrAny] = None$   $\rightarrow$  DictStrAny Converts this object into a dictionary suitable to be saved to MongoDB.

**classmethod find**(*db\_filter: Query = None*, *\*\*kwargs: Any*) → AsyncIterator[GenericDocument] Returns multiple documents from the collection.

This method is filterable.

**async classmethod get**(*db\_filter: Query = None*, *\*\*kwargs: Any*) → Optional[GenericDocument]

Returns a single document from the collection.

This method is filterable.

#### <span id="page-9-1"></span>**async insert**() → [None](https://docs.python.org/3/library/constants.html#None)

Inserts the object into the database.

The object is inserted as a new object.

#### **async reload**() → [None](https://docs.python.org/3/library/constants.html#None)

Reloads a document from the database.

Use this method if a model might have changed in the database and you need to retrieve the current version. You do not need to call this after inserting a newly created object into the database.

#### <span id="page-9-2"></span>**classmethod use**(*db: motor.core.AgnosticDatabase*) → [None](https://docs.python.org/3/library/constants.html#None)

Sets the database to be used by this [Document](#page-8-3).

The database will also be used by subclasses of this class unless they  $use()$  their own database.

This method has to be invoked before the ODM class can be used.

#### <span id="page-9-0"></span>**id: ObjectId = None**

The document's ID in the database.

By default this field is of type  $\circ$ b jectId but it can be overridden to supply your own ID types. Note that if you intend to override this field you **must** set its alias to  $\pm$ id in order for your IDs to be recognized as such by MongoDB.

#### <span id="page-10-3"></span><span id="page-10-0"></span>**Module motor\_odm.encoders**

BSON encoders for common python types.

This module contains a collection of [bson.codec\\_options.TypeEncoder](https://pymongo.readthedocs.io/en/stable/api/bson/codec_options.html#bson.codec_options.TypeEncoder) subclasses for common python types such as sets. Note that these encoders are provided as a convenience but are not used automatically. If you want to use sets in your documents you have to provide the appropriate codec<sub>coptions</sub> to the MongoDB client, database, collection or function.

**class** motor\_odm.encoders.**SetEncoder**

Bases: [bson.codec\\_options.TypeEncoder](https://pymongo.readthedocs.io/en/stable/api/bson/codec_options.html#bson.codec_options.TypeEncoder)

BSON support for python [set](https://docs.python.org/3/library/stdtypes.html#set).

This encoder encodes a [set](https://docs.python.org/3/library/stdtypes.html#set) in form of a [list](https://docs.python.org/3/library/stdtypes.html#list). The list is not converted back into a set automatically but if you are using the [Document](#page-8-3) class this is done upon initialization of your model.

```
python_type
    alias of builtins.set
```

```
transform_python
```
alias of builtins.list

**class** motor\_odm.encoders.**FrozensetEncoder**

Bases: [bson.codec\\_options.TypeEncoder](https://pymongo.readthedocs.io/en/stable/api/bson/codec_options.html#bson.codec_options.TypeEncoder)

BSON support for python [frozenset](https://docs.python.org/3/library/stdtypes.html#frozenset).

This encoder encodes a [frozenset](https://docs.python.org/3/library/stdtypes.html#frozenset) in form of a [list](https://docs.python.org/3/library/stdtypes.html#list). The list is not converted back into a set automatically but if you are using the *[Document](#page-8-3)* class this is done upon initialization of your model.

```
python_type
```
alias of builtins.frozenset

```
transform_python
```
alias of builtins.list

#### <span id="page-10-1"></span>**Module motor\_odm.fixtures**

This module contains patches for some frameworks to make Motor-ODM work as one would expect. Expect some more or less ugly hacks here. . .

Note that all patches are applied automatically at import time.

```
motor_odm.fixtures.patch_fastapi() → None
```
Patches the [FastAPI](https://fastapi.tiangolo.com) framework to support models based on Pydantic. By default FastAPI routes handle Pydantic models specially. This patch removes the special case for subclasses of *[Document](#page-8-3)*.

#### <span id="page-10-2"></span>**Module motor\_odm.helpers**

This module contains various supporting functions that can be used independently of the Motor-ODM framework. Some of these utilities can be found in similar form in other packages or frameworks and are adapted here to reduce the number of dependencies.

motor\_odm.helpers.**inherit\_class**(*name: [str](https://docs.python.org/3/library/stdtypes.html#str)*, *self: Optional[T]*, *\*parents: T*) → T

Performs a pseudo-inheritance by creating a new class that inherits from self and parents. This is useful to support intuitive inheritance on inner classes (typically named Meta).

Note that this method neither returns  $\text{self}$  nor any of the parents but a new type that inherits from both.

#### <span id="page-11-1"></span>**Parameters**

- **name** The name of the newly created type.
- **self** The primary base class (fields in this class take preference over the parents' fields.
- **parents** The secondary base classes. Field preferences are determined by the order of the parent classes.

Returns A new type inheriting from self and parents.

```
motor_odm.helpers.monkey_patch(cls: Union[type, module], name: Optional[str] = None) →
```
Callable[[C], C]

Monkey patches class or module by adding to it decorated function. Anything overwritten can be accessed via a .original attribute of the decorated object.

#### **Parameters**

- **cls** The class or module to be patched.
- **name** The name of the attribute to be patched.

Returns A decorator that monkey patches cls.name and returns the decorated function.

#### <span id="page-11-0"></span>**Module motor\_odm.query**

This module contains functions for building MongoDB queries.

```
motor_odm.query.create_query(db_filter: Query = None, **kwargs: Any) → DictStrAny
     Creates a MongoDB query from the specified arguments. This helper can be invoked in three ways (which can
     also be combined):
```
Create a filter from keyword arguments. The arguments are transformed into a  $\text{dict}$  $\text{dict}$  $\text{dict}$  and returned verbatim.

```
>>> create_query(username="john")
{'username': 'john'}
```
For more complex cases you can also supply your own filter as a [dict](https://docs.python.org/3/library/stdtypes.html#dict).

```
>>> create_query({"username": "john"})
{'username': 'john'}
```
You can also combine both methods.

```
>>> create_query({"username": "john"}, password="abc123")
{'password': 'abc123', 'username': 'john'}
```
One special case that is often required is looking up objects by their ID. You can do this by passing a value for the ID as the first positional argument. This cannot be combined with other advanced filters but can accept additional keyword arguments.

```
>>> create_query("john", password="abc123")
{'password': 'abc123', '_id': 'john'}
```
#### **Parameters**

• **db\_filter** – Either a dict that is included as a filter or any other type that is used as an \_id query.

• **kwargs** – Filter arguments. Keyword arguments are preceeded by the db\_filter parameter.

Returns A [dict](https://docs.python.org/3/library/stdtypes.html#dict) that can be used to filter a MongoDB collection.

# <span id="page-12-0"></span>**3.2 Index**

# **PYTHON MODULE INDEX**

### <span id="page-14-0"></span>m

motor\_odm, [5](#page-8-1) motor\_odm.document, [5](#page-8-2) motor\_odm.encoders, [7](#page-10-0) motor\_odm.fixtures, [7](#page-10-1) motor\_odm.helpers, [7](#page-10-2) motor\_odm.query, [8](#page-11-0)

### **INDEX**

# <span id="page-16-0"></span>A

all() (*motor\_odm.document.Document class method*), [5](#page-8-4)

## B

batch\_insert() (*motor\_odm.document.Document class method*), [5](#page-8-4)

# C

collection() (*motor\_odm.document.Document class method*), [5](#page-8-4) count() (*motor\_odm.document.Document class method*), [6](#page-9-3) create\_query() (*in module motor\_odm.query*), [8](#page-11-1)

# D

db() (*motor\_odm.document.Document class method*), [6](#page-9-3) Document (*class in motor\_odm.document*), [5](#page-8-4) document() (*motor\_odm.document.Document method*), [6](#page-9-3) DocumentMetaclass (*class in motor\_odm.document*), [5](#page-8-4)

# F

find() (*motor\_odm.document.Document class method*), [6](#page-9-3)

FrozensetEncoder (*class in motor\_odm.encoders*), [7](#page-10-3)

# G

get() (*motor\_odm.document.Document class method*), [6](#page-9-3)

## I

id (*motor\_odm.document.Document attribute*), [6](#page-9-3) inherit\_class() (*in module motor\_odm.helpers*), [7](#page-10-3) insert() (*motor\_odm.document.Document method*), [6](#page-9-3)

# M

module motor\_odm, [5](#page-8-4)

motor\_odm.document, [5](#page-8-4) motor\_odm.encoders, [7](#page-10-3) motor\_odm.fixtures, [7](#page-10-3) motor\_odm.helpers, [7](#page-10-3) motor\_odm.query, [8](#page-11-1) monkey\_patch() (*in module motor\_odm.helpers*), [8](#page-11-1) motor\_odm module, [5](#page-8-4) motor\_odm.document module, [5](#page-8-4) motor\_odm.encoders module, [7](#page-10-3) motor\_odm.fixtures module, [7](#page-10-3) motor\_odm.helpers module, [7](#page-10-3) motor\_odm.query module, [8](#page-11-1)

### P

patch\_fastapi() (*in module motor\_odm.fixtures*), [7](#page-10-3) python\_type (*motor\_odm.encoders.FrozensetEncoder attribute*), [7](#page-10-3) python\_type (*motor\_odm.encoders.SetEncoder attribute*), [7](#page-10-3)

### R

reload() (*motor\_odm.document.Document method*), [6](#page-9-3)

### S

SetEncoder (*class in motor\_odm.encoders*), [7](#page-10-3)

### T

```
transform_python (mo-
      tor_odm.encoders.FrozensetEncoder attribute),
      7
transform_python (mo-
      tor_odm.encoders.SetEncoder attribute),
      7
```
# $\cup$

use() (*motor\_odm.document.Document class method*), [6](#page-9-3)